## **Datenblatt**

## **Grillschürze**

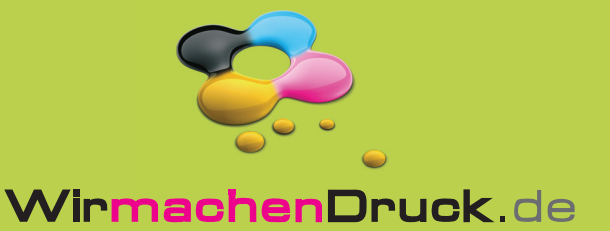

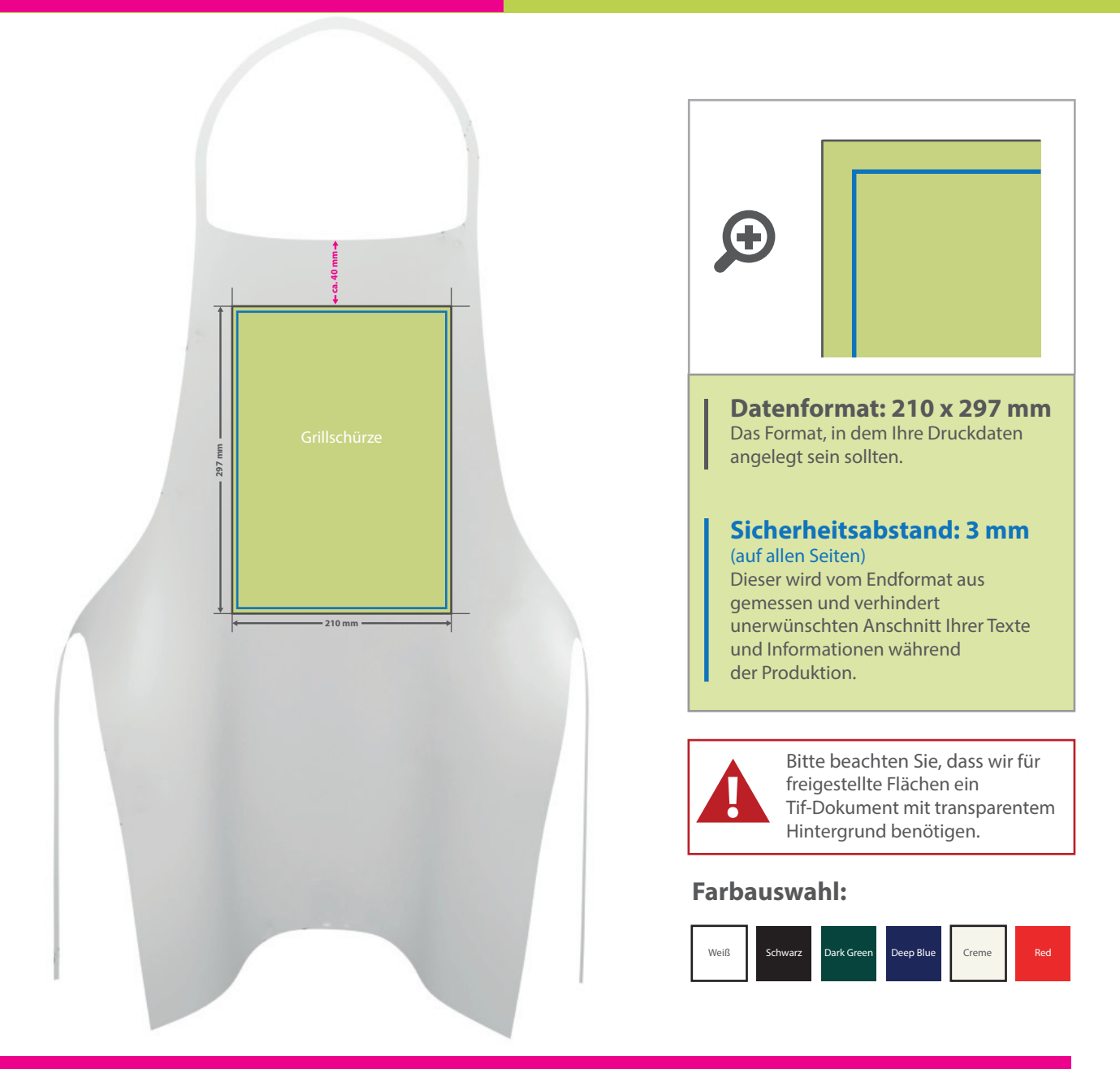

## 5 Tipps zur fehlerfreien Gestaltung Ihrer Druckdaten

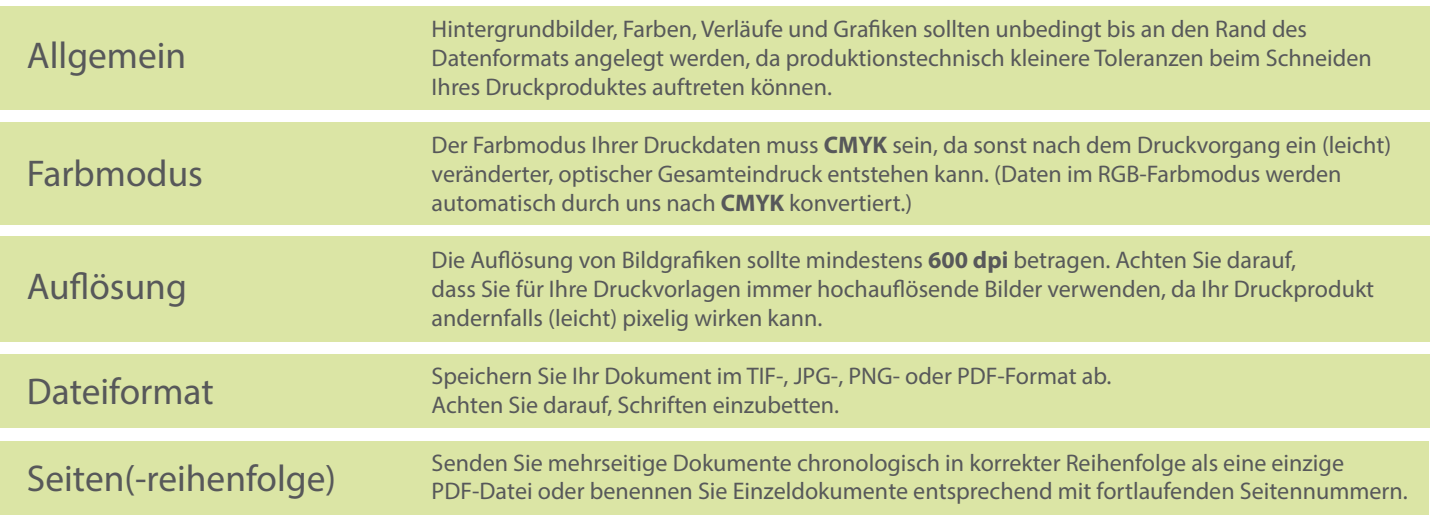